## SAP ABAP table /SOCO/TIDINFRAG {fragments and their contained IDs}

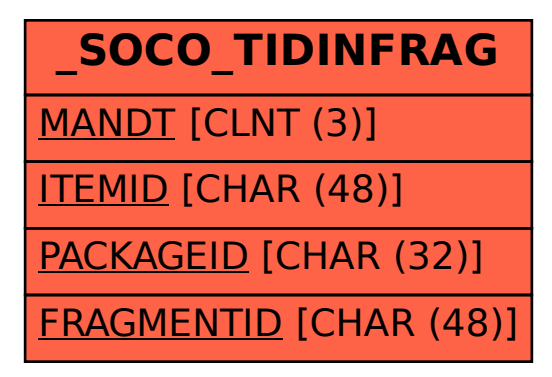